## A. Перекрёстная проверка

1 секунда<sup>0</sup>, 256 мегабайт

Разбейте множество из  $N$  объектов, каждый из которых принадлежит к одному из  $M$  классов, на  $K$  частей. Каждый объект должен попасть ровно в одну часть так, чтобы размеры частей, а также

распределение классов по этим частям было сбалансировано.

 $\phi$ ормально, пусть  $cnt(x, c)$  — число объектов с классом  $c$  попавших в часть  $x$ , тогда должно выполняться

 $\forall x,y,c: \left|\mathit{cnt}(x,c) - \mathit{cnt}(y,c)\right| \leq 1$  и  $\forall x,y:|\sum_ccnt(x,c)-\sum_ccnt(y,c)|\leq 1$  .

## **Входные данные**

Первая строка: три целых числа  $N$ ,  $M$ ,  $K$  ( $1 \leq N \leq 10^5$ ,  $^2$  $1\leq M,K\leq \dot{N})$  — число объектов, классов и частей.

Вторая строка:  $N$  целых чисел  $C_i$  ( $1\le C_i\le M)$  — класс  $i$ -го объекта.

### **Выходные данные**

Выведите  $K$  строк. Каждая строка  $x$  начинается с целого числа  $S$  размера части  $x$ . Далее идут  $S$  целых чисел — номера объектов попавших в часть  $x$ . Объекты нумеруются с единицы.

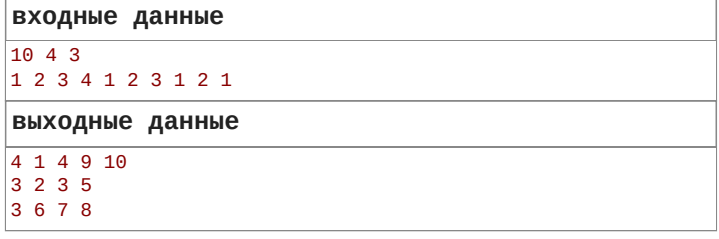

В первой части содержится четыре объекта, два из них первого класса, один второго и один четвёртого. Во второй и третьей части по три объекта первых трёх классов.

# B. F-мера

#### 1 секунда<sup>0</sup>, 256 мегабайт

В результате эксперимента по классификации на  $K$  классов была получена матрица неточностей (Confusion matrix)  $CM$ , где  $CM[c,t]$ — число объектов класса  $c$ , которые были классифицированы как  $t_{\cdot}$ Посчитайте по данной матрице неточностей средневзвешенную по классам микро, макро и обычную F-меру.

### **Входные данные**

Первая строка содержит целое число  $K$  — число классов (  $1 \leq K \leq 20$ ). Далее идёт  $K$  строк — описание матрицы неточностей. Каждая строка  $c$  содержит  $K$  целых чисел —  $\mathbb{c}$ -я строка матрицы неточностей.  $\forall c,t: 0 \le CM[c,t] \le 100$  и  $\exists c, t : CM[c, t] \geq 1.$ 

#### **Выходные данные**

Выведите три вещественных числа с плавающей точкой взвешенно усреднённую по классам микро, макро и обычную F-меру. Абсолютная погрешность ответа не должна превышать  $10^{-6}$  .  $\exists c,t:CM[c,t]\geq 1.$ <br>**Выходные данные**<br>Выведите три вещественных числа с плавающей точкой —<br>взвешенно усреднённую по классам микро, макро и обычную<br>Абсолютная погрешность ответа не должна превышать  $10^{-6}$ 

**входные данные**

2  $\overline{0}$  1

## 1 3

## **выходные данные**

0.705882353

0.600000000

0.600000000

## **входные данные**

1 3 1

## **выходные данные**

0.333333333 0.326860841

0.316666667

В первом примере классы распределены как 1:4. Точность (precision), полнота (recall) и F-мера первого класса равны 0, а второго 0.75. При этом средняя точность, полнота и F-мера равны 0.6.

# C. Непараметрическая регрессия

#### 2 секунды®, 256 мегабайт

Реализуйте алгоритм непараметрической регрессии, который бы поддерживал различные функции расстояний, ядер и окон. Описание [ядер можно найти здесь: https://en.wikipedia.org/w/index.php?](https://en.wikipedia.org/w/index.php?oldid=911077090) oldid=911077090. Обратите внимание, что определение Прямоугольного ядра в данной задаче отличается.

#### **Входные данные**

Первая строка содержит два целых числа  $N$  и  $M-$  число объектов и признаков ( $1\leq N\leq 100,$   $1\leq M\leq 10$ ).

Далее идёт  $N$  строк — описание набора данных. Каждая строка  $i$ содержит  $M+1$  целое число  $d_{i,j}$  ( $-100\leq d_{i,j}\leq 100)$  — описание  $i$ -го объекта. Первые  $M$  из этих чисел признаки  $i$ -го объекта, а последнее — его целевое значение.

Следующая строка описывает объект запроса  $q$ . Она состоит из  $M$ целых чисел  $d_{q,j}$  ( $-100 \leq d_{q,j} \leq 100$ ) — признаки объекта  $q.$ 

Далее идут три строки состоящих из строчных латинских букв.

Первая из них — название используемой функции расстояния: *manhattan*, *euclidean*, *chebyshev*.

Вторая — название функции ядра: *uniform*, *triangular*, *epanechnikov*, *quartic*, *triweight*, *tricube*, *gaussian*, *cosine*, *logistic*, *sigmoid*.

Третья — название типа используемого окна: *fixed* — окно фиксированной ширины, *variable* — окно переменной ширины.

Последняя строка содержит параметр окна: целое число  $h$  (  $1 \leq h \leq 100$ ) — радиус окна фиксированной ширины, либо целое число  $K$  ( $1\leq K < N$ ) — число соседей учитываемое для окна переменной ширины.

#### **Выходные данные**

Выведите одно вещественное число с плавающей точкой результат запроса. Допустимая абсолютная и относительная погрешность  $10^{-6}$ .

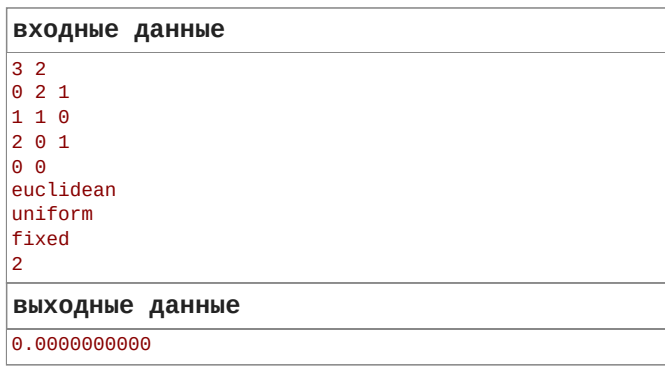

## входные данные  $3<sup>2</sup>$  $021$  $110$  $201$  $0<sub>0</sub>$ euclidean gaussian variable  $\overline{2}$ выходные данные

0.6090086848

В случае неопределённости, когда в окно не попало ни одного объекта, требуется вывести значение по умолчанию для задачи регрессии - среднее значение целевой переменной по всем объектам из обучающей выборки.

## D. Линейная регрессия

2.0 с<sup>•</sup>, 256 мегабайт

Найдите градиент функции ошибки  $SMAPE(Y_i, \hat{Y_i}) = \frac{|Y_i - \hat{Y_i}|}{|Y_i| + |\hat{Y_i}|}$  для

каждого объекта из набора данных. Гарантируется, что  $|Y_i| + |\hat{Y}_i| > 0.$ 

### Входные данные

Первая строка содержит два целых числа  $N$  ( $1 \leq N \leq 10^4)$  число объектов в наборе данных, и  $M$  ( $1 \leq M \leq \min(N,1000))$  число признаков у объектов исключая зависимую переменную.

Следующие  $N$  строк содержат описание объектов.  $i$ -я из этих строк содержит описание  $i$ -го объекта,  $M+1$  целых чисел. Первые  $M$  из этих чисел:  $X_{i,j}$  ( $|X_{i,j}| \leq 10^9$ ) — признаки  $i$ -го объекта, а последнее  $|Y_i\>(|Y_i|\leq 10^9)$  — значение его зависимой переменной.

Последняя строка содержит  $M+1$  целых числа  $A_i$  ( $|A_i| \leq 10^9$ ) коэффициенты прямой из уравнения

$$
Y = A_0 \cdot X_0 + A_1 \cdot X_1 + \cdots + A_{M-1} \cdot X_{M-1} + A_M
$$

### Выходные данные

Выведите  $N$  строк из  $M+1$  вещественных чисел.  $i$ -я из этих строк должна содержать градиент функции ошибки для  $i$ -го объекта.

#### входные данные

 $21$ 2015 2045

2016 2076

31 -60420

### выходные данные

 $0.00.0$  $0.00.0$ 

#### входные данные

 $4<sub>1</sub>$  $10$  $1\ 2$  $2<sub>2</sub>$  $\vert$ 2 4

 $1\,1$ 

#### выходные данные

 $0.00.0$  $0.00.0$  $0.320.16$ 

-0.32653061224489793 -0.16326530612244897

# Е. Наивный байесовский классификатор

1 секунда<sup>6</sup>, 256 мегабайт

Реализуйте наивный байесовский классификатор.

Априорные вероятности классов оцениваются обыкновенным частотным методом.

Для оценки вероятности встречи слов в каждом классе используется модель Бернулли с аддитивным сглаживанием (сглаживание

Лапласа)  $p(x) = \frac{count(x)+\alpha}{\sum_{y \in Q} count(y)+\alpha \cdot |Q|}$ , где  $x$  — рассматриваемое событие, а  $Q$  — множество всех событий.

Каждое слово это отдельный признак с двумя возможными событиями встретилось / не встретилось.

#### Входные данные

В первой строке содержится целое положительное число  $K$  (  $1 < K < 10$ ) — число классов.

Во второй строке содержится  $K$  целых положительных чисел  $\lambda_C$  (  $1 \leq \lambda_C \leq 10$ ) — штрафы за ошибки классификации сообщений соответствующих классов.

В третьей строке содержится целое положительное число  $\alpha$  (  $1 \leq \alpha \leq 10$ ) — интенсивность аддитивного сглаживания.

Следующая строка содержит целое положительное число  $N$  (  $1 \leq N \leq 200$ ) — число сообщений в обучающей выборке.

Следующие  $N$  строк содержат описания соответствующих сообщений из обучающей выборки. Каждое сообщение в ней начинается с целого положительного числа  $C_i$   $(1 \leq C_i \leq K)$  класса к которому относится  $i$ -е сообщение. Далее следует целое положительное число  $L_i$  ( $1 \leq L_i \leq 10^4$ ) — число слов в  $i$ -м сообщении. Затем следует содержание сообщения —  $L_i$  слов состоящих из маленьких латинских букв.

Далее в отдельной строке содержится целое положительное число  $M$  ( $1 \leq M \leq 200$ ) — число сообщений в проверочной выборке.

Следующие  $M$  строк содержат описания соответствующих сообщений из проверочной выборки. Каждое сообщение в ней начинается с целого положительного числа  $L_j$  ( $1 \le L_j \le 10^4$ ) число слов в  $j$ -м сообщении. Затем следует содержание сообщения  $\mathcal{-} \, L_j$  слов состоящих из маленьких латинских букв.

Гарантируется, что сумма длин всех сообщений в обучающей и проверочной выборках меньше чем  $2\cdot 10^6$ .

## **Выходные данные**

Выведите  $M$  строк — результаты мягкой классификации оптимального наивного байесовского классификатора соответствующих сообщений из проверочной выборки. Допустимая абсолютная и относительная погрешность  $10^{-4}$  .

Каждый  $j$ -й результат мягкой классификации должен содержать  $K$ чисел  $p_C$  — вероятности того, что  $j$ -е сообщение относится к классу  $C_{\cdot}$ 

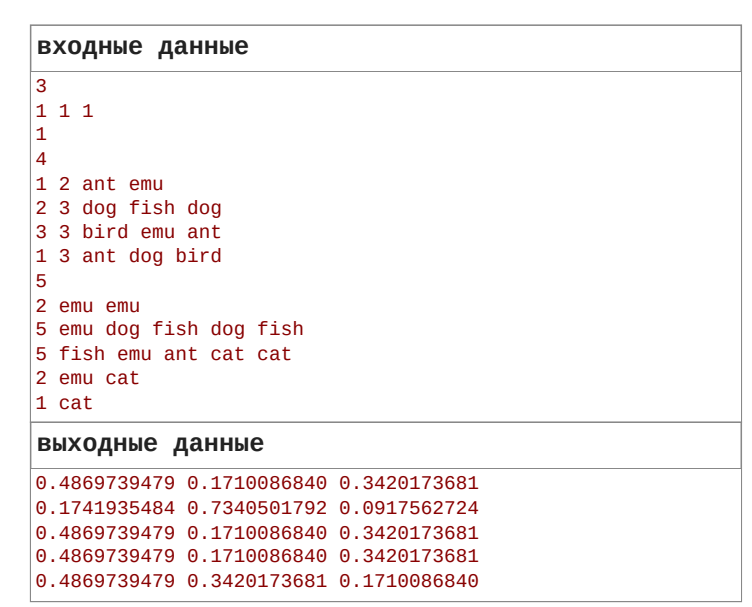

В примере условные вероятности выглядят следующим образом:

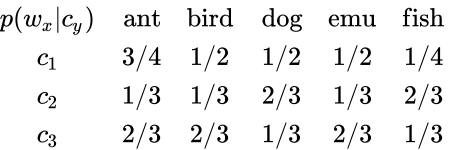

Слово cat не рассматривается, так как оно ни разу не встретилось в обучающей выборке.

Для первого запроса 
$$
X
$$
:  
\n
$$
p(c_1) \cdot p(X|c_1) = \frac{2}{4} \cdot (1 - \frac{3}{4}) \cdot (1 - \frac{1}{2}) \cdot (1 - \frac{1}{2}) \cdot (\frac{1}{2}) \cdot (1 - \frac{1}{4})
$$
\n
$$
p(c_1|X) = \frac{\frac{3}{256}}{\frac{3}{256 + 1}{243 + 2}{243}}
$$

## F. Дерево принятия решений

1.5 секунд<sup>0</sup>, 256 мегабайт

Постройте дерево принятия решений.

#### **Входные данные**

Первая строка содержит три целых положительных числа  $M$  (  $1\le M\le 100)$  — число признаков у объектов (исключая класс),  $K$  (  $1 \leq K \leq 20$ ) — число классов и  $H$  ( $1 \leq H \leq 10$ ) — максимальная глубина (в рёбрах) дерева принятия решений.

Вторая строка содержит целое положительное число  $N$  (  $1 \leq N \leq 4000$ ) — число объектов в обучающей выборке.

Следующие  $N$  строк содержат описания объектов в обучающей выборке. В  $i$ -й из этих  $\stackrel{\cdot }{N}$  строк перечислено  $M+1$  целое число: первые  $M$  чисел  $A_{i,j}$  ( $\vert A_{i,j}\vert \leq 10^9$ ) — признаки  $i$ -го объекта, последнее число  $C_i$   $(1 \leq C i \leq K)$  — его класс.

#### **Выходные данные**

Выведите построенное дерево принятия решений.

В первой строке выведите целое положительное число  $S$  (  $1 \leq S \leq 2^{11}$ ) — число вершин в дереве.

В следующих  $S$  строках выведите описание вершин дерева. В  $v$ -й из этих строк выведите описание  $v$ -й вершины:

- Если  $v$ -я вершина узел, выведите через пробел: заглавную латинскую букву 'Q', целое положительное число  $f_v$  (  $1\le f_v\le M$ ) — индекс признака по которому происходит проверка в данном узле, вещественное число с плавающей точкой  $b_v$  — константа с которой происходит сравнения для проверки, два целых положительных числа  $l_v$  и  $r_v$  (  $v < l_v, r_v \leq S$ ) — индекс вершины дерева в которую следует
- перейти, если выполняется условие  $A[f_v] < b_v$  , и индекс вершины дерева в которую следует перейти, если условие не выполняется.
- Если  $v$ -я вершина лист, выведите через пробел: заглавную латинскую букву 'С' и целое положительное число  $D_{v}$  (

 $1 \leq D_v \leq K$ ) — класс объекта попавшего в данный лист.

Вершины нумеруются с единицы. Корнем дерева считается первая вершина.

#### **Система оценки**

Решение будет проверено на секретном наборе данных. На основании предсказанных и реальных классов вычисляется усреднённая по классам микро  $F_1$ -мера.

Пусть  $Score=100\cdot \frac{F-B}{J-B}$ , где  $F$  —  $F_1$ -мера вашего решения,  $J$  —  $F_1$ -мера решения эталона с запасом  $\approx 1\%$ ,  $B$  —  $F_1$ -мера наивного<br>решения с запасом  $\approx 2\%$ . решения с запасом  $\approx 2\%$ .

Тогда 
$$
Verdict = \left\{ \begin{array}{ll} Ok & Score ≥ 100 \\ \textit{PartiallyCorrect} & 0 ≤ Score ≤ 100 \\ \textit{WrongAnswer} & Score < 0 \end{array} \right.
$$

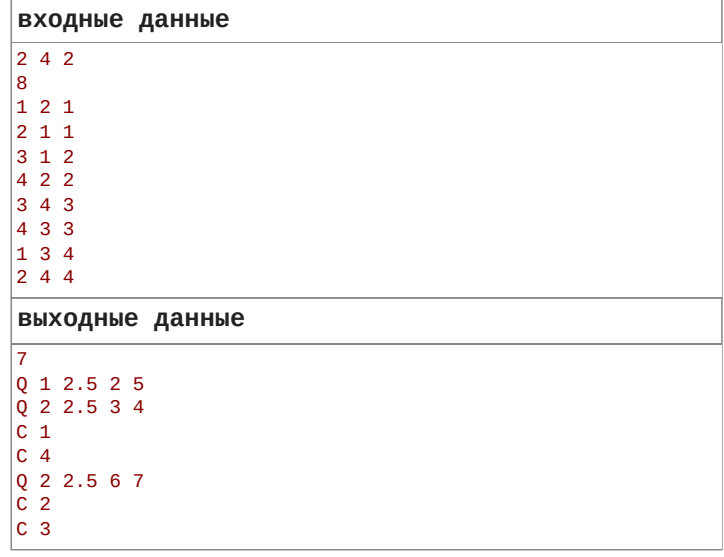

# **G. Логическое выражение**

1 секунда<sup>•</sup>, 256 мегабайт

Постройте искусственную нейронную сеть, вычисляющую логическую функцию  $f$ , заданную таблицей истинности.

### Входные данные

Первая строка содержит целое число  $M$  ( $1 \leq M \leq 10$ ) — число аргументов  $f$ . Следующие  $2^M$  строк содержат значения  $f$  в таблице истинности (0 — ложь, 1 — истина). Строки в таблице истинности последовательно отсортированы по аргументам функции от первого к последнему. Например:

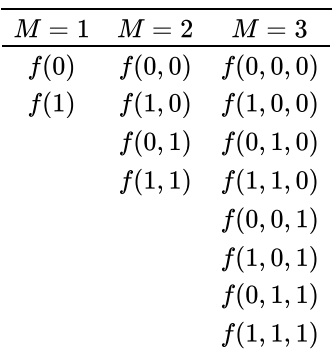

## Выходные данные

В первой строке выведите целое положительное число  $D$  (  $1 \leq D \leq 2$ ) — число слоёв (преобразований) в вашей сети.

На следующей строке выведите  $D$  целых положительных чисел  $n_i$  (  $1\leq n_i\leq 512$  и  $n_D=1$ ) — число искусственных нейронов на  $i$ -м слое. Предполагается, что  $n_0 = M$ .

Далее выведите описание  $D$  слоёв.  $i$ -й слой описывается  $n_i$ строками, описанием соответствующих искусственных нейронов на  $i$ -м слое. Каждый искусственный нейрон описывается строкой состоящей из  $n_{i-1}$  вещественных чисел с плавающей точкой  $w_i$  и одного вещественного числа  $b$  — описание линейной зависимости текущего нейрона от выходов предыдущего  $i$ -го слоя. Линейная зависимость задается по формуле:  $Y = \sum w_i \cdot x_i + b$ . Предполагается, что после каждого вычисления линейной зависимости к её результату применяется функция ступенчатой

активации  $a(Y) = \left\{ \begin{matrix} 1 & Y > 0 \ 0 & Y < 0 \end{matrix} \right.$  Обратите внимание, что в нуле

данная функция не определена, и если в ходе вычисления вашей сети будет вызвана активация от нуля, вы получите ошибку.

## входные данные

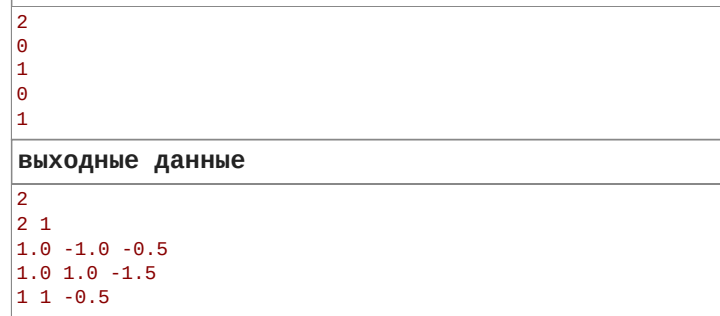

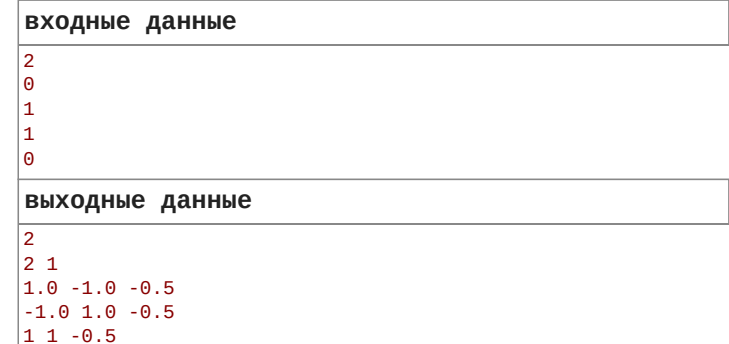

Во втором примере в результате получается следующая сеть:

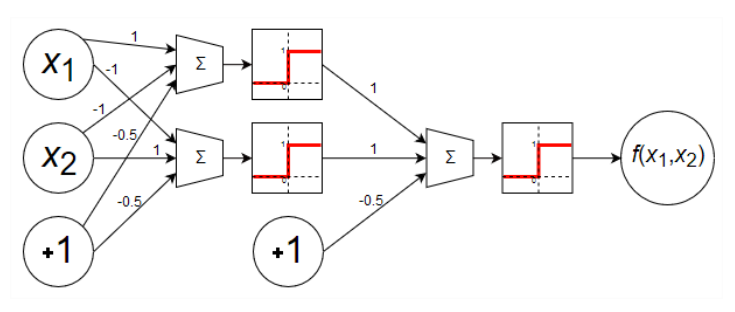

# Н. Матричная функция

1 секунда<sup>®</sup>, 256 мегабайт

Вычислите матричную функцию и её производную по заданному графу вычислений.

### Входные данные

В первой строке содержится три целых положительных числа  $N$ .  $M$ .  $K$  ( $1 \leq M, K \leq N \leq 50$ ) — число вершин в графе вычислений, число входных параметров (вершин) и число выходных параметров (вершин). Далее следует  $N$  строк — описание вершин графа вычислений.  $i$ -я из этих строк содержит описание  $i$ -й вершины:

- var  $r$   $c$  ( $1 \leq r, c \leq 25$ ) входной параметр функции, матрица состоящая из r строк и с столбцов.
- tnh  $x$   $(1 \leq x < i)$  матрица из значений гиперболического тангенса вычисленного от соответствующих компонент матрицы полученной из  $x$ -й вершины графа вычислений.
- $\,$ rlu  $\alpha^{-1} \, x \,$  ( $1 \leq \alpha^{-1} \leq 100,$   $1 \leq x < i$ ) матрица из значений функции параметрического линейного выпрямителя с параметром  $\alpha$  вычисленной от соответствующих компонент матрицы полученной из  $x$ -й вершины графа вычислений.  $\alpha^{-1}$  — целое число. Производная в нуле равна единице.
- mul  $a\ b\ (1 \le a,b < i)$  произведение матриц полученных из  $a$ -й  $b$ -й вершины графа вычислений соответственно.
- sum len  $u_1 u_2 ... u_{len}$   $(1 \leq len \leq 10, \forall_{1 \leq i \leq len} : 1 \leq u_i < i)$  сумма матриц полученных из вершин  $u_1, u_2, \ldots, u_{len}$  графа вычислений.
- had  $len u_1 u_2 ... u_{len}$  ( $1 \leq len \leq 10$ ,  $\forall_{1 \leq j \leq len} : 1 \leq u_j < i$ ) произведение Адамара (покомпонентное) матриц полученных из вершин  $u_1, u_2, \ldots, u_{len}$  графа вычислений.

Гарантируется, что первые  $M$  вершин и только они имеют тип var. Последние  $K$  вершин считаются выходными. Гарантируется, что размеры матриц аргументов для каждой вершины согласованны.

Далее следует описание  $M$  матриц — входных параметров соответствующих вершин графа вычислений в порядке возрастания их индексов.

Затем следует описание  $K$  матриц — производных функции по соответствующим выходным вершинам в порядке возрастания их индексов. Обратите внимание, что производные вычислены только из некоторых скрытых вершин. Если какая-то выходная вершина зависит от другой выходной вершины, то соответствующую производную нужно досчитать.

Каждая строка, каждой матрицы расположена на отдельной строке. Матрицы состоят из целых чисел по модулю не превышающих 10.

#### Выходные данные

Выведите  $K$  матриц — значение параметров соответствующих выходных вершин графа вычисления в порядке возрастания их индексов. Затем выведите  $M$  матриц производных функции по соответствующим входным вершинам в порядке возрастания их индексов. Допустимая абсолютная и относительная погрешность  $10^{-4}$ .

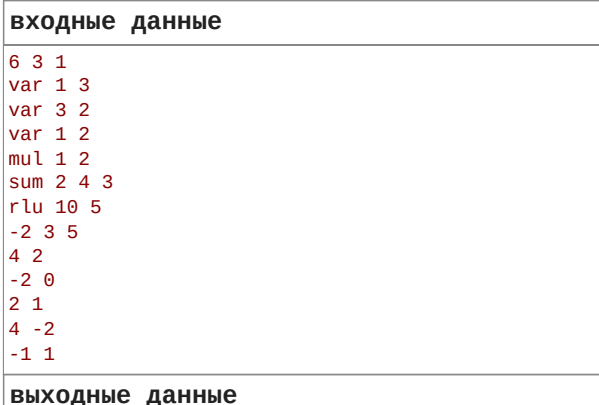

 $0.0 - 0.1$  $-3.8$  2.0  $-1.9$  $2.0 - 0.2$  $-3.00.3$  $-5.00.5$  $-1.0$  0.1

В примере вычисляется функция

 $ReLU_{\alpha=0.1}\left( \begin{pmatrix} -2 & 3 & 5 \end{pmatrix} \times \begin{pmatrix} 4 & 2 \ -2 & 0 \ 2 & 1 \end{pmatrix} + \begin{pmatrix} 4 & -2 \end{pmatrix} \right)$ , a  $-1$  1) производная по её выходу.

## I. Свёрточная сеть

#### 1 секунда<sup>•</sup>, 256 мегабайт

Посчитайте значение выхода свёрточной сети и пересчитайте её производную.

#### Входные данные

В первой строке содержится описание входа свёрточной сети, трёхмерной матрицы. Высота этой матрицы совпадает с её шириной. Первое число  $N_0$  ( $1 \leq N_0 \leq 40$ ) — высота и ширина входной трёхмерной матрицы, второе число  $D_0$  ( $1 \leq D_0 \leq 10$ ) — её глубина. Следующие  $D_0\times N_0\times N_0$  чисел — описание трёхмерной матрицы, значения её ячеек выписанных в порядке: глубина, высота, ширина.

Следующая строка содержит одно число  $L$  ( $1 < L < 10$ ) — число слоёв (преобразований) в сети.

Следующие  $L$  строк содержат описания соответствующих преобразований:

- relu  $\alpha^{-1}$  ( $1 \leq \alpha^{-1} \leq 100$ ) функции параметрического линейного выпрямителя с параметром  $\alpha$ .
- pool  $S$  ( $1 \leq S \leq 5$ ) операция субдискретизации (подвыборки) по высоте и ширине размера  $S\times S$  с шагом  $S.$  В качестве свёртки используется операция максимума. Производная для максимума вычисляется как:  $\frac{\partial \max}{\partial x_i}(x) = 1$  если  $x_i = \max(x)$ , иначе 0.
- bias  $B_1, B_2, \ldots, B_D$  ( $|B_i| \leq 10$ ) операция сдвига, прибавляющая к каждой ячейке матрицы на глубине  $i$  значение  $B_i$ ,  $D$  — глубина матрицы до и после преобразования.
- cnvm *H K S P A*<sub>1,1,1,1</sub>, *A*<sub>1,1,1,2</sub>, . . . , *A<sub>H,D,K,K</sub>* (1 ≤ *H* ≤ 10,<br>1 ≤ *K* ≤ 5, 1 ≤ *S* ≤ *K*, 0 ≤ *P* < *K*, |*A*<sub>i</sub>| ≤ 10) cbëptka c ядром  $A$  размера  $H \times D \times K \times K$  с шагом  $S$  с зеркальным заполнением рамки размера  $P$ , где  $D$  — глубина матрицы до преобразования.  $H$  — глубина матрицы после преобразования. Значения ячеек  $A$  выписаны в порядке: глубина полученной матрицы, глубина исходной матрицы, высота ядра, ширина ядра.
- спvе  $H K S P A_{1,1,1,1}, A_{1,1,1,2}, \ldots, A_{H,D,K,K}$  свёртка с расширением границы. Аналогична предыдущей.
- спvс  $H K S P A_{1,1,1,1}, A_{1,1,1,2}, \ldots, A_{H,D,K,K}$  свёртка с заполнением с циклическим сдвигом. Аналогична предыдущей.

Гарантируется, что размеры всех многомерных матриц согласованы с соответствующими гиперпараметрами преобразований.

В последней строке записана производная по выходу сети.

Все числа во входных данных целые.

#### Выходные данные

Выведите значение выходной трёхмерной матрицы.

Далее выведите производную по входу сети.

Затем для каждого слоя сдвига и свёртки в возрастающем порядке номера слоя выведите производную по его параметрам.

Выходные матрицы могут содержать числа с плавающей точкой. Допустимая абсолютная и относительная погрешность  $10^{-4}$ .

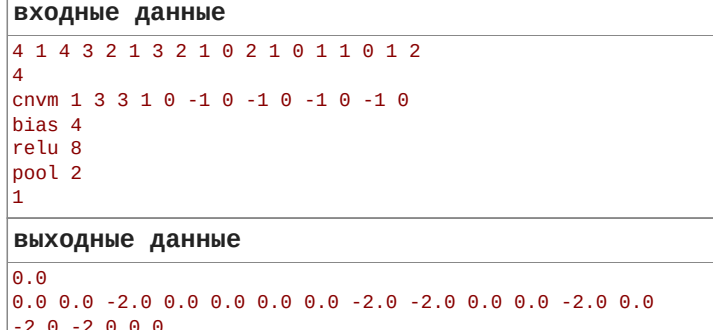

2.0 3.0 2.0 3.0 4.0 3.0 2.0 3.0 2.0  $3.0$ 

Пример заполнения угла рамки для свёрточного слоя:

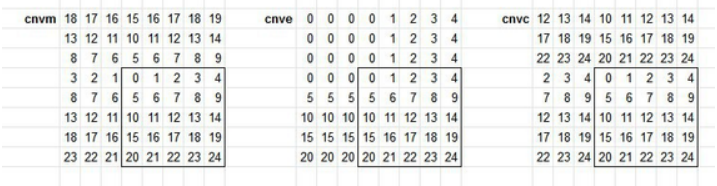

# J. LSTM сеть

### 1 секунда<sup>•</sup>, 256 мегабайт

Дана сеть LSTM для обработки последовательностей.

Каждый блок этой сети вычисляет результат по формулам:  $f_t = \sigma(W_f x_t + U_f h_{t-1} + b_f), i_t = \sigma(W_i x_t + U_i h_{t-1} + b_i),$  $o_t = \sigma(W_o x_t + U_o h_{t-1} + b_o),$  $c_t = f_t \circ c_{t-1} + i_t \circ tanh(W_c x_t + U_c h_{t-1} + b_c)$  и  $h_t = o_t \circ c_t$ , где  $x_t$  — вход  $t$ -го блока,  $h_t$  и  $c_t$  — векторы краткосрочной и долгосрочной памяти,  $o_t$  — выход  $t$ -го блока, а  $\circ$  — произведение Адамара.

## Входные данные

В первой строке находится число  $N$  ( $1 \le N \le 20$ ) — размер векторов LSTM.

Далее перечислены соответствующие матрицы и вектора  $W_f, U_f,$  $B_f$ ,  $W_i$ ,  $U_i$ ,  $B_i$ ,  $W_o$ ,  $U_o$ ,  $B_o$ ,  $W_c$ ,  $U_c$ ,  $B_c$ .

Затем следует число  $M$  ( $1 \leq M \leq 20$ ) — число элементов последовательности обрабатываемой LSTM сетью.

Далее следуют два вектора  $h_0$  и  $c_0$ , а также  $M$  векторов  $x_t$ .

Затем следует вектора производных сети по выходным векторам  $h_M$ и  $c_M$ , а также  $M$  векторов производных по выходам  $o_t$  в обратном порядке  $o_M, o_{M-1}, \ldots, o_1$ .

Все вектора записаны  $N$  числами разделёнными пробелами на отдельной строке, а матрицы  $N$  векторами размера  $N$ . Все элементы векторов и матриц целые числа по модулю не превосходящие 10.

#### Выходные данные

Сперва выведите  $M$  векторов выходов сети  $o_t$ .

Далее выведите два последних вектора памяти  $h_M$  и  $c_M$ .

Затем выведите  $M$  векторов производных сети по входам  $x_t$  в обратном порядке.

Далее выведите два вектора производных сети по  $h_0$  и  $c_0$ .

После выведите производные по соответствующим матрицам и векторам параметров LSTM:  $W_f$ ,  $U_f$ ,  $B_f$ ,  $W_i$ ,  $U_i$ ,  $B_i$ ,  $W_o$ ,  $U_o$ ,  $B_o$ ,  $W_c, U_c, B_c$ 

Выходные вектора и матрицы могут содержать числа с плавающей точкой. Допустимая абсолютная и относительная погрешность  $10^{-6}$  .

## $RY0JHHP$   $JAHHP$

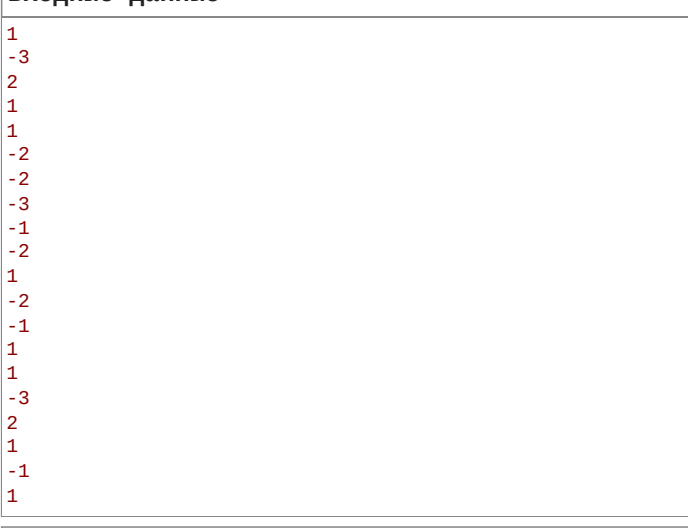

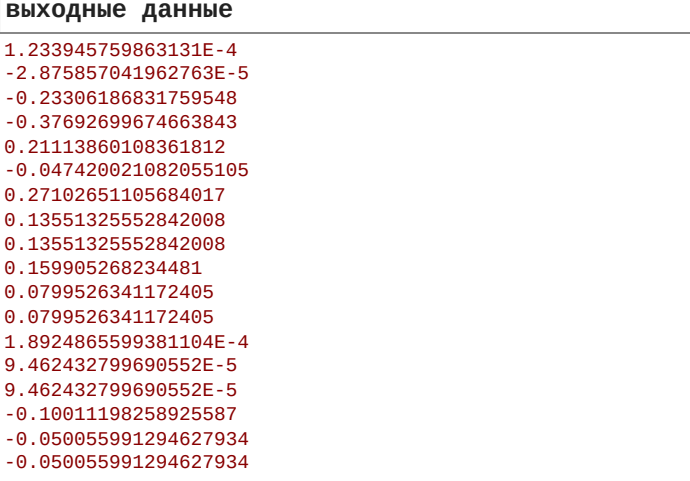

# К. Коэффициент корреляции Пирсона

#### 1 секунда<sup>6</sup>, 256 мегабайт

Посчитайте корреляцию Пирсона двух численных признаков.

#### Входные данные

Первая строка содержит целое положительное число  $N$  (  $1 \leq N \leq 10^5$ ) — число объектов.

Следующие  $N$  строк содержат описания соответствующих объектов. Каждая из этих  $N$  строк содержит описание одного объекта: два целых числа  $x_1$  и  $x_2$  ( $-10^9 \leq x_1, x_2 \leq 10^9$ ) — значения первого и второго признака описываемого объекта.

#### Выходные данные

Выведите одно вещественное число с плавающей точкой корреляцию Пирсона двух признаков у заданных объектов. Допустимая абсолютная и относительная погрешность  $10^{-6}$  .

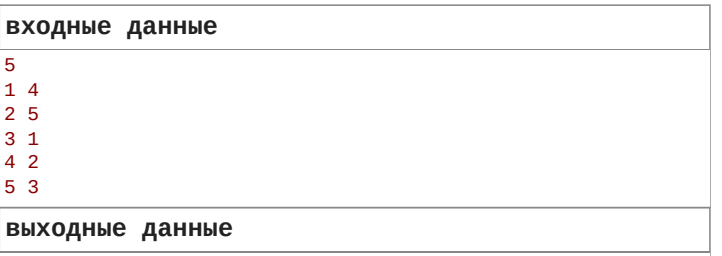

 $-0.500000000$ 

# L. Коэффициент ранговой корреляции Спирмена

1 секунда<sup>6</sup>, 256 мегабайт

Посчитайте ранговую корреляцию Спирмена двух численных признаков.

#### Входные данные

Первая строка содержит целое положительное число  $N$  (  $1 \leq N \leq 10^{5}$ ) — число объектов.

Следующие  $N$  строк содержат описания соответствующих объектов. Каждая из этих  $N$  строк содержит описание одного объекта: два целых числа  $x_1$  и  $x_2$  ( $-10^9 \leq x_1, x_2 \leq 10^9$ ) — значения первого и второго признака описываемого объекта. Гарантируется, что все значения каждого признака различны.

### Выходные данные

Выведите одно вещественное число с плавающей точкой коэффициент ранговой корреляции Спирмена двух признаков у заданных объектов. Допустимая абсолютная и относительная погрешность  $10^{-6}$ .

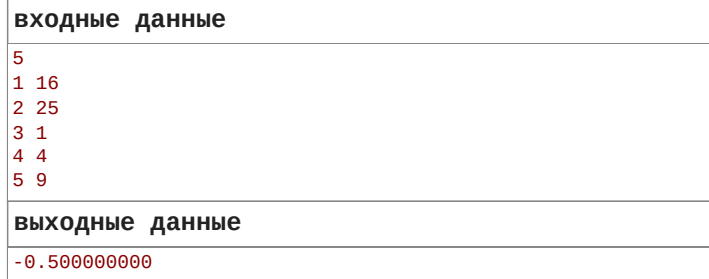

## М. Расстояния

## 1 секунда<sup>6</sup>, 256 мегабайт

Посчитайте зависимость категориального признака  $Y$  от числового  $X$ по внутриклассовому и межклассовому расстоянию:

- Внутриклассовое расстояние  $= \sum_{i,j: y_i = y_i} |x_i x_j|$
- Межклассовое расстояние  $= \sum_{i,j: y_i \neq y_j} |x_i x_j|$

#### Входные данные

Первая строка содержит одно целое положительное число  $K$  (  $1 \leq K \leq 10^5$ ) — максимальное число различных значений  $Y$ второго признака.

Следующая строка содержит одно целое положительное число  $N$  (  $1 \leq N \leq 10^5$ ) — число объектов.

Следующие  $N$  строк содержат описания соответствующих объектов. Каждая из этих  $N$  строк содержит описание одного объекта: два целых числа  $x$  и  $y\,(|x| \leq 10^7.1 \leq y \leq K)$  — значения первого и второго признака описываемого объекта.

#### Выходные данные

В первой строке выведите одно целое число - внутриклассовое расстояние.

Во второй строке выведите одно целое число - межклассовое расстояние.

входные данные  $\overline{2}$  $\overline{4}$  $11$  $2<sub>2</sub>$  $3<sub>2</sub>$  $4<sub>1</sub>$ выходные данные  $\overline{8}$  $12$ 

## N. Условная дисперсия

1 секунда<sup>•</sup>, 256 мегабайт

Вычислите критерий связи двух признаков категориального  $X$  и числового  $Y$  на основе математического ожидания условной дисперсии  $D(Y|X)$ . Вероятности для  $X$  оцениваются обыкновенным частотным методом.

#### Входные данные

Первая строка содержит одно целое положительное число  $K$  (  $1 \leq K \leq 10^5$ ) — максимальное число различных значений признака  $X_{\cdot}$ 

Следующая строка содержит целое положительное число  $N$  (  $1 \leq N \leq 10^5$ ) — число объектов.

Следующие  $N$  строк содержат описания соответствующих объектов. Каждая из этих  $N$  строк содержит описание одного объекта: два целых положительных числа  $x$  и  $y$  ( $1 \leq x \leq K$  ,  $|y| \leq 10^9)$  значения признаков  $X$  и  $Y$ .

## Выходные данные

Выведите одно вещественное число с плавающей точкой математическое ожидание условной дисперсии. Допустимая абсолютная и относительная погрешность  $10^{-6}$  .

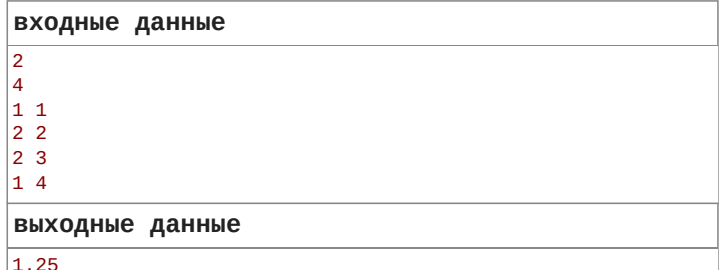

## О. Хи-квадрат

## 1 секунда<sup>•</sup>, 256 мегабайт

Посчитайте зависимость двух категориальных признаков согласно критерию хи-квадрат (критерий согласия Пирсона).

#### Входные данные

Первая строка содержит два целых положительных числа  $K_1$  и  $K_2$  (  $1 \leq K_1, K_2 \leq 10^5$ ) — максимальное число различных значений первого и второго признака.

Следующая строка содержит целое положительное число  $N$  (  $1 \leq N \leq 10^5$ ) — число объектов.

Следующие  $N$  строк содержат описания соответствующих объектов. Каждая из этих  $N$  строк содержит описание одного объекта: два целых положительных числа  $x_1$  и  $x_2$  ( $1 \le x_1 \le K_1$  ,  $1 \le x_2 \le K_2$  ) - значения первого и второго признака описываемого объекта.

#### Выходные данные

Выведите одно вещественное число с плавающей точкой - критерий хи-квадрат зависимости двух признаков у заданных объектов. Допустимая абсолютная и относительная погрешность  $10^{-6}$  .

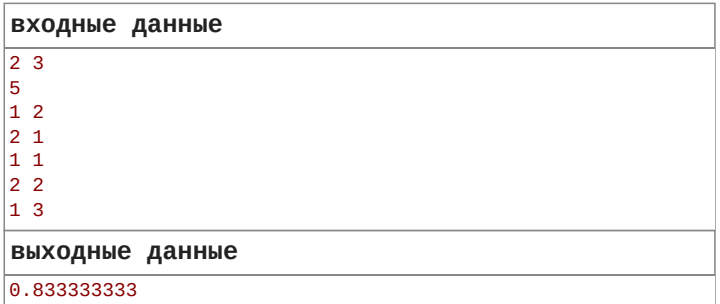

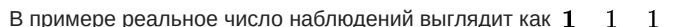

 $\mathbf{1}$  $\mathbf{2}$  $\bf{3}$ 

 $1,$ 

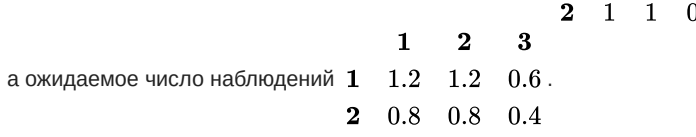

## Р. Условная энтропия

1 секунда<sup>6</sup>, 256 мегабайт

Вычислите критерий связи двух категориальных признаков  $X$  и  $Y$  на основе математического ожидания условной энтропии  $H(Y \vert X)$ . Вероятности оцениваются обыкновенным частотным методом. При расчётах используйте натуральный логарифм  $\ln(x)$ , либо логарифм идентичный натуральному  $\log_e(x)$ .

## Входные данные

Первая строка содержит два целых положительных числа  $K_x$  и  $K_y$  (  $1 \leq K_x, K_y \leq 10^5$ ) — максимальное число различных значений признаков $X$ и $Y.$ 

Следующая строка содержит целое положительное число  $N$  (  $1 \leq N \leq 10^5$ ) — число объектов.

Следующие  $N$  строк содержат описания соответствующих объектов. Каждая из этих  $N$  строк содержит описание одного объекта: два целых положительных числа  $x$  и  $y$  ( $1\leq x\leq K_{x}$ ,  $1\leq y\leq K_{y})$  значения признаков  $X$  и  $Y$ .

## Выходные данные

Выведите одно вещественное число с плавающей точкой математическое ожидание условной энтропии. Допустимая абсолютная и относительная погрешность  $10^{-6}$  .

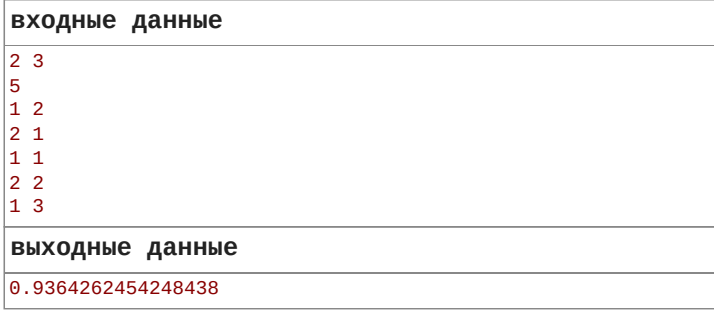

Codeforces (с) Copyright 2010-2022 Михаил Мирзаянов Соревнования по программированию 2.0